Министерство науки и высшего образования Российской Федерации Федеральное государственное бюджетное образовательное учреждение высшего образования «Комсомольский-на-Амуре государственный университет»

## **УТВЕРЖДАЮ**

Декан факультета энергетики и управления

(наименование факультета) А.С. Гудим (подпись, ФИО)  $\mathscr{O} \mathscr{D}$  $20<sub>z</sub>$ 

## РАБОЧАЯ ПРОГРАММА ДИСЦИПЛИНЫ Средства автоматизированных вычислений

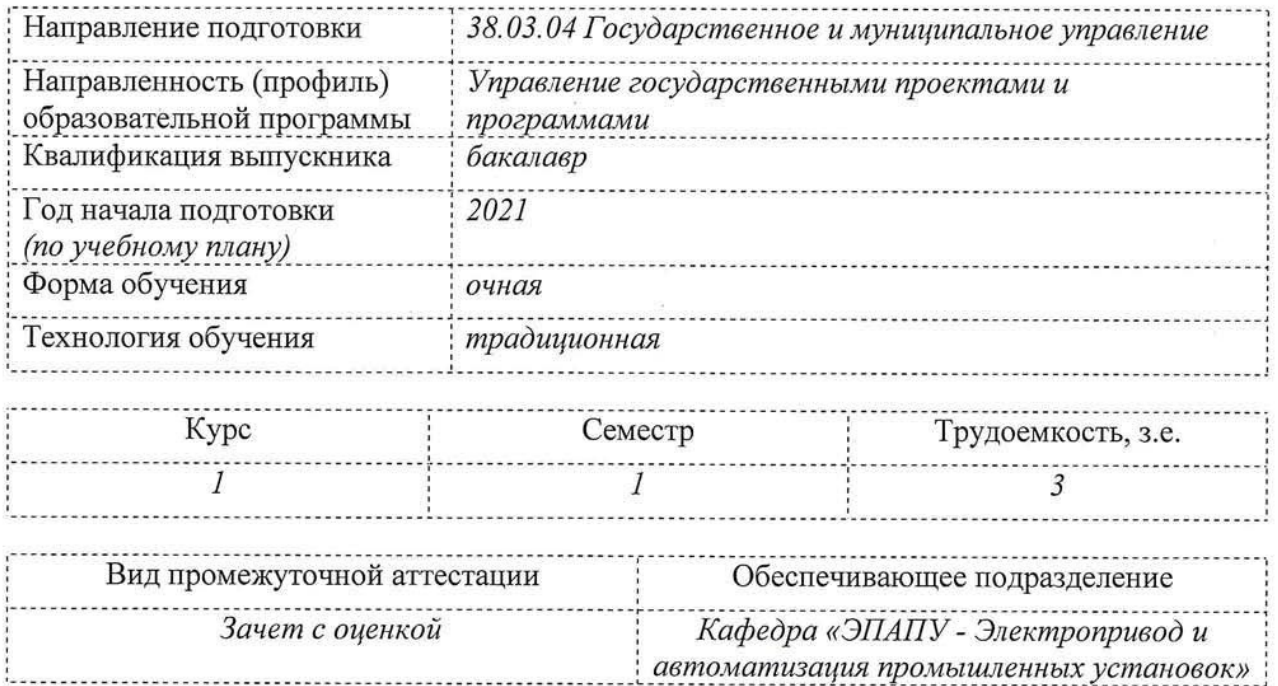

Комсомольск-на-Амуре 2021, 2022

## Разработчик рабочей программы:

Старший преподаватель (должность, степень, ученое звание)

СОГЛАСОВАНО:

Заведующий кафедрой «ЭПАПУ» (наименование кафедры)

Заведующий выпускающей кафедрой<sup>1</sup> «ММГУ» (наименование кафедры)

(подпись)

 $\Delta$ 

С.П. Черный

 $(\Phi$ *HO*)

Д.О. Савельев

 $(\Phi$ <sub>NO</sub>)

(подпись)

(подпись)

И.Г. Усанов  $(\Phi$ *HO*)

 $^1$  Согласовывается, если РПД разработана не на выпускающей кафедре.

 $\overline{2}$ 

### **1 Общие положения**

Рабочая программа дисциплины «Средства автоматизированных вычислений» составлена в соответствии с требованиями федерального государственного образовательного стандарта, утвержденного приказом Министерства образования и науки Российской Федерации № 1016 от 13.08.2020, и основной профессиональной образовательной программы подготовки «Управление государственными проектами и программами» по направлению 38.03.04 Государственное и муниципальное управление.

Практическая подготовка осуществляется на основе: Профессиональный стандарт 08.041 «СПЕЦИАЛИСТ В СФЕРЕ УПРАВЛЕНИЯ ПРОЕК-ТАМИ ГОСУДАРСТВЕННО-ЧАСТНОГО ПАРТНЕРСТВА». Обобщенная трудовая функция: A. Информационно-аналитическое проведение подготовки проекта государственно-частного партнерства.

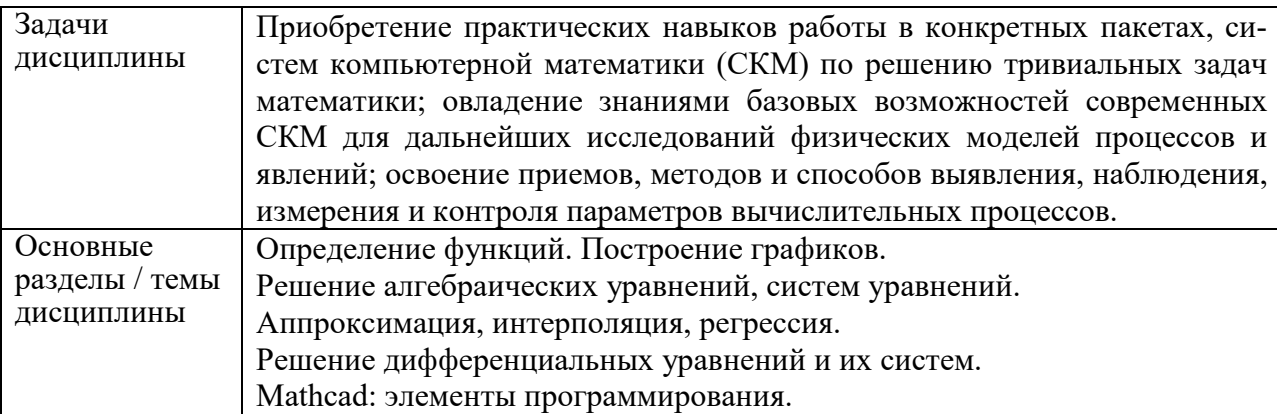

#### **2 Перечень планируемых результатов обучения по дисциплине (модулю), соотнесенных с планируемыми результатами образовательной программы**

Процесс изучения дисциплины «Средства автоматизированных вычислений» направлен на формирование следующих компетенций в соответствии с ФГОС ВО и основной образовательной программой (таблица 1):

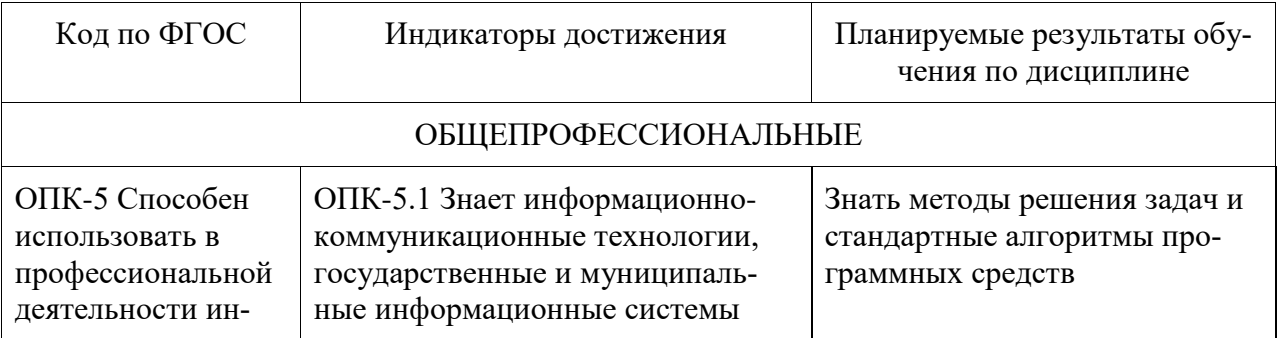

Таблица 1 – Компетенции и планируемые результаты обучения по дисциплине

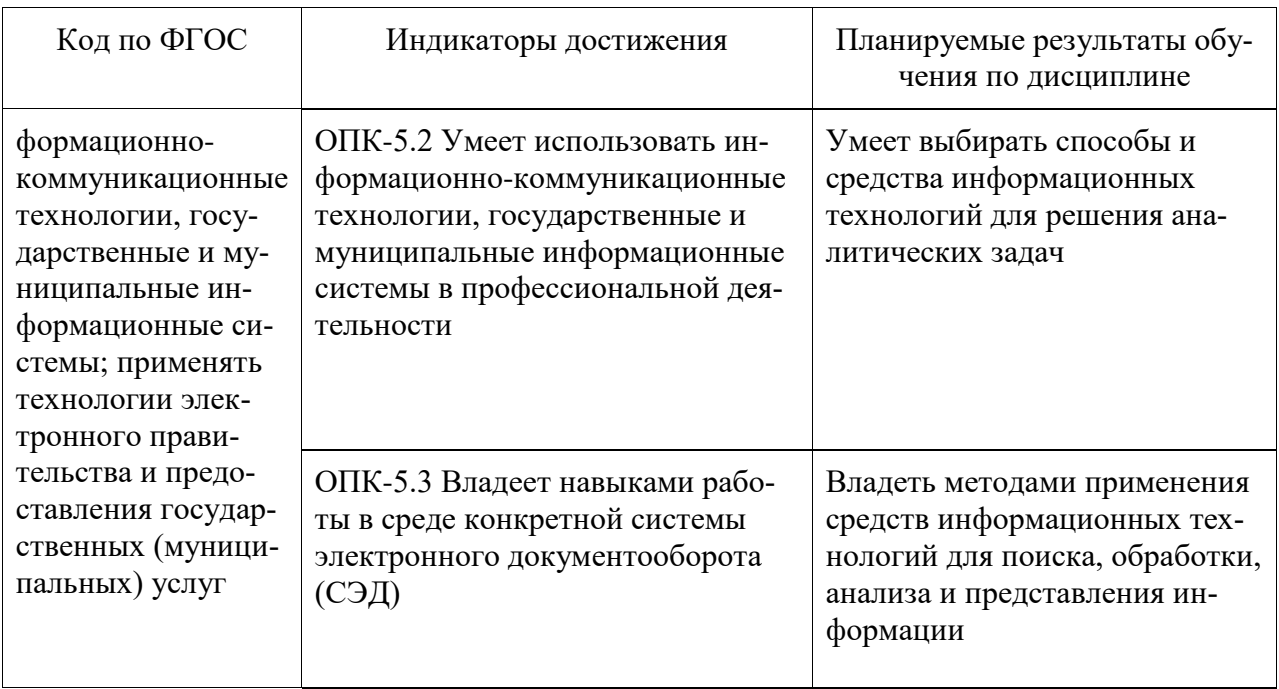

#### **3 Место дисциплины (модуля) в структуре образовательной программы**

Дисциплина «Средства автоматизированных вычислений» изучается на 1 курсе(ах) в 1 семестре(ах).

Дисциплина входит в состав блока 1 «Дисциплины (модули)» и относится к базовой части.

Знания, умения и навыки, сформированные при изучении дисциплины «Средства автоматизированных вычислений», будут востребованы при изучении последующих дисциплин «Прикладной статистический анализ».

Дисциплина «Средства автоматизированных вычислений» частично реализуется в форме практической подготовки. Практическая подготовка организуется путем проведения лекционных и практических занятий.

Дисциплина «Средства автоматизированных вычислений» в рамках воспитательной работы направлена на формирование у обучающихся умения аргументировать, самостоятельно мыслить, развивает творчество, профессиональные умения.

#### **4 Объем дисциплины (модуля) в зачетных единицах с указанием количества академических часов, выделенных на контактную работу обучающихся с преподавателем (по видам учебных занятий) и на самостоятельную работу обучающихся**

Общая трудоемкость (объем) дисциплины составляет 3 з.е., 108 акад. час. Распределение объема дисциплины (модуля) по видам учебных занятий представлено в таблице 2.

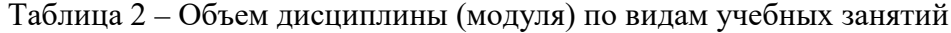

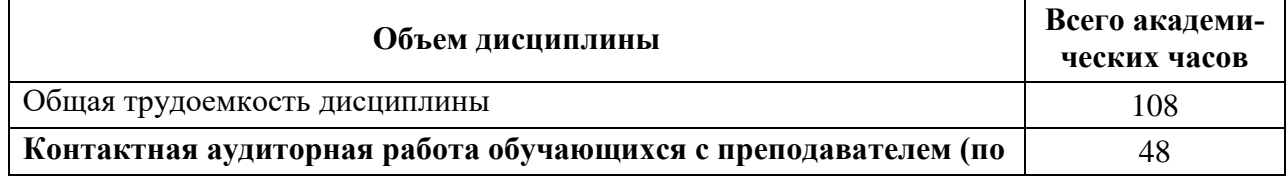

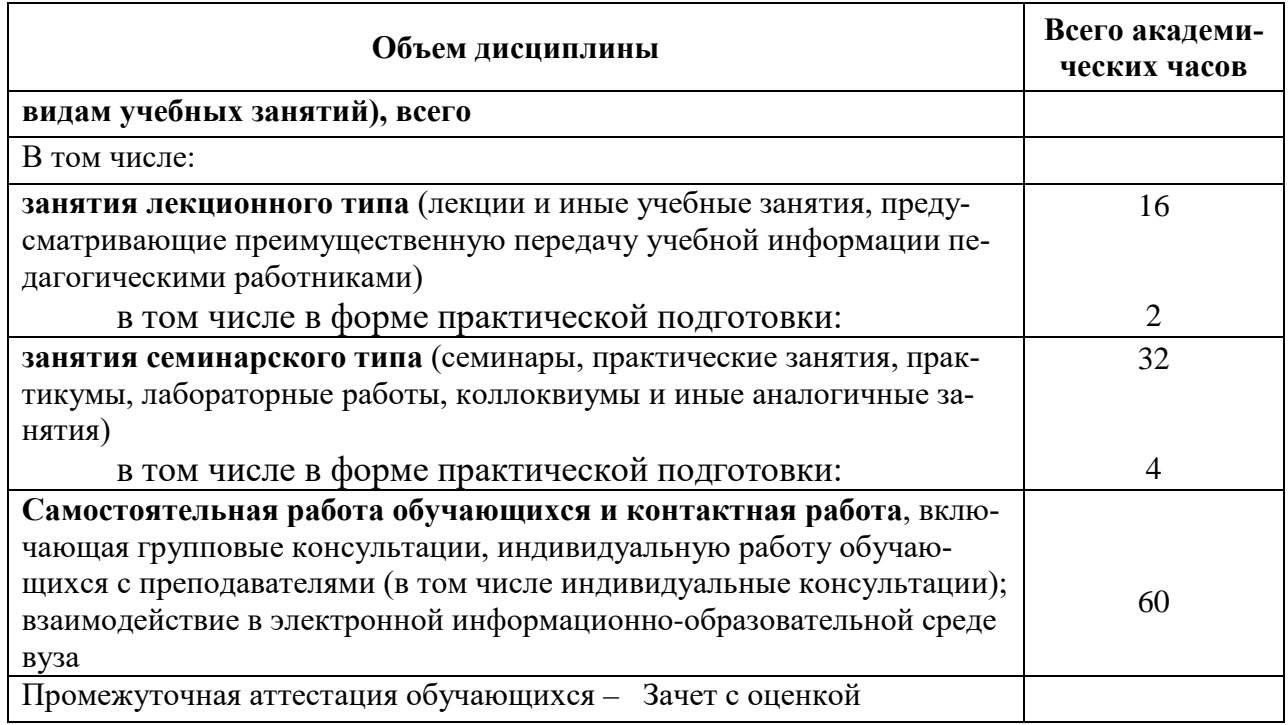

## 5 Содержание дисциплины (модуля), структурированное по темам (разделам) с указанием отведенного на них количества академических часов и видов учебной работы

Таблица 3 - Структура и содержание дисциплины (модуля)

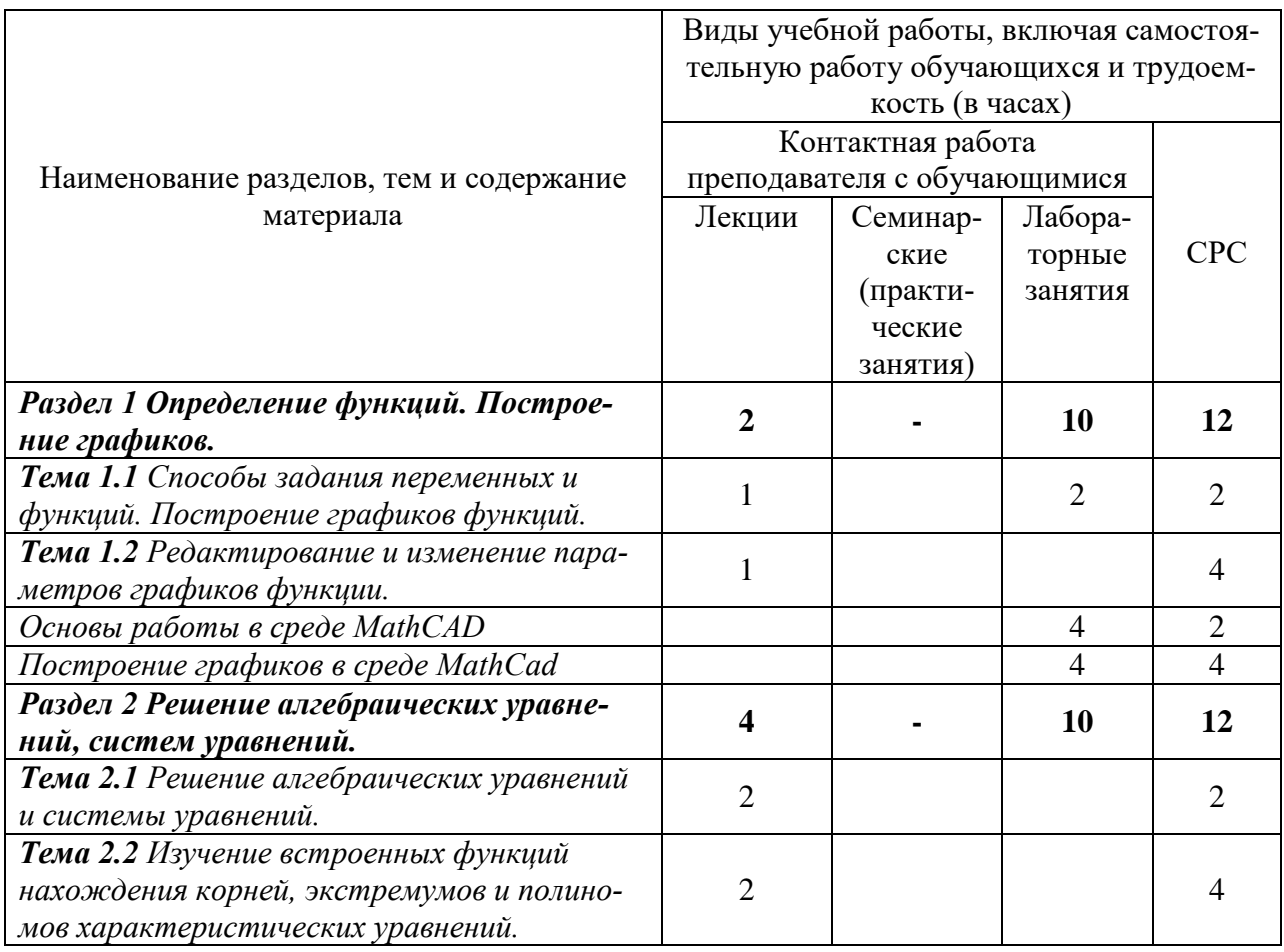

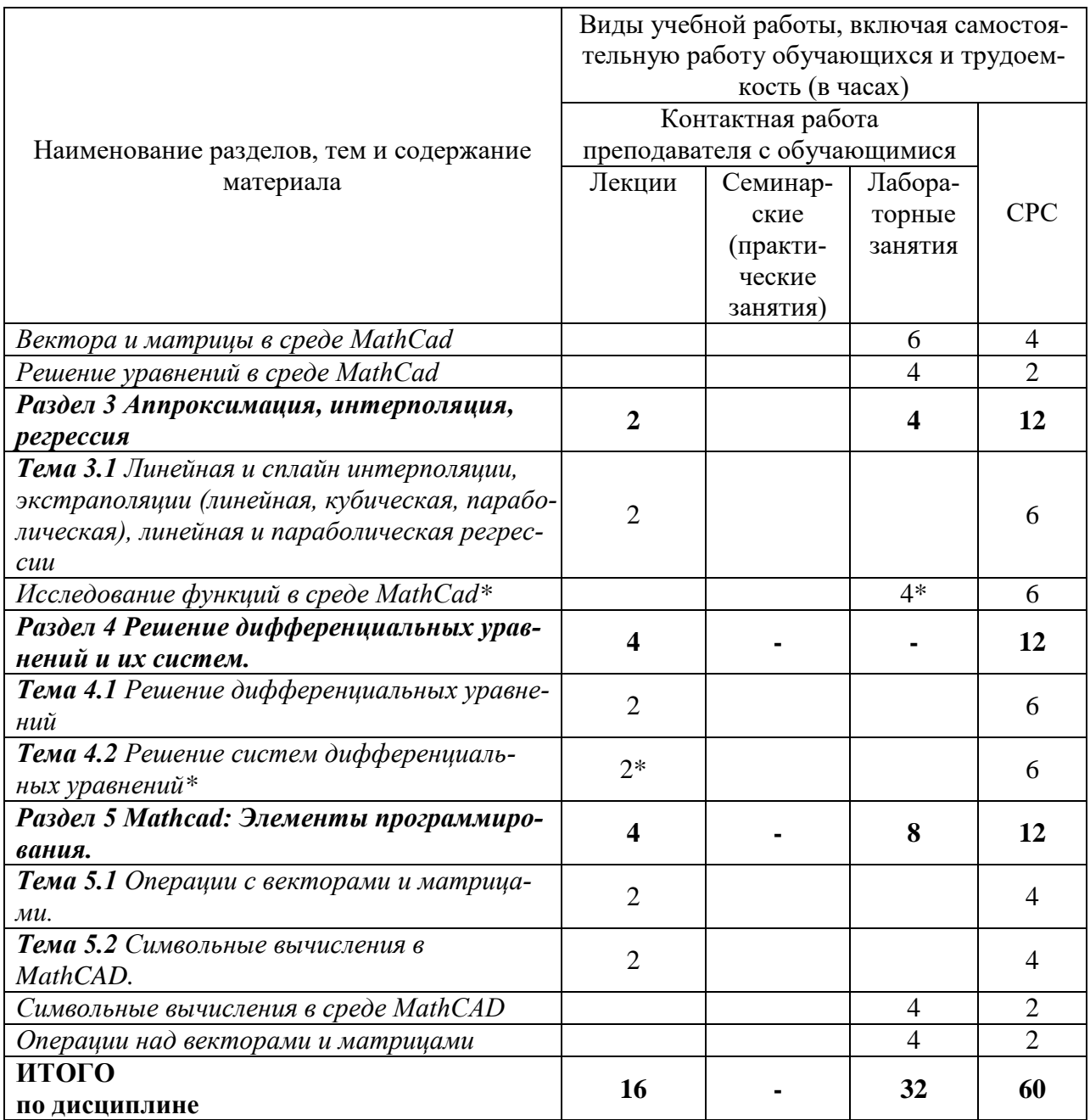

\* реализуется в форме практической подготовки

## 6 Внеаудиторная самостоятельная работа обучающихся по дисциплине (модулю)

При планировании самостоятельной работы студенту рекомендуется руководствоваться следующим распределением часов на самостоятельную работу (таблица 4):

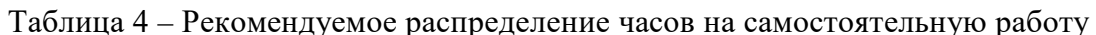

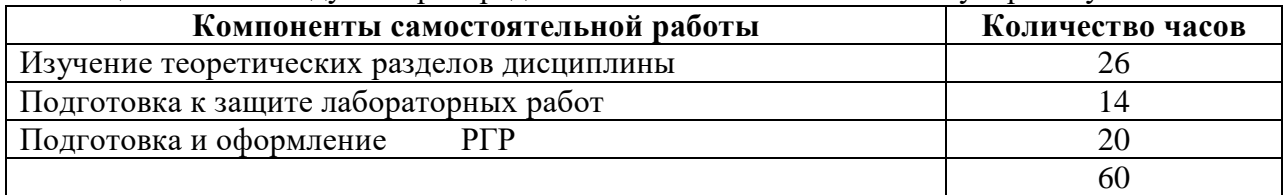

## 7 Оценочные средства для проведения текущего контроля

#### **и промежуточной аттестации обучающихся по дисциплине (модулю)**

Фонд оценочных средств для проведения текущего контроля успеваемости и промежуточной аттестации представлен в Приложении 1.

Полный комплект контрольных заданий или иных материалов, необходимых для оценивания результатов обучения по дисциплине (модулю), практике хранится на кафедре-разработчике в бумажном и электронном виде.

#### **8 Учебно-методическое и информационное обеспечение дисциплины (модуля)**

#### **8.1 Основная литература**

1) Методы вычислений в пакете MathCAD : учебное пособие / И. А. Бедарев, Ю. В. Кратова, Н. Н. Федорова, И. А. Федорченко. — Новосибирск : Новосибирский государственный архитектурно-строительный университет (Сибстрин), ЭБС АСВ, 2013. — 169 c. — ISBN 978-5-7795-0659-5. — Текст : электронный // Цифровой образовательный ресурс IPR SMART : [сайт]. — URL: https://www.iprbookshop.ru/68893.html (дата обращения: 13.05.2022). — Режим доступа: для авторизир. пользователей. - DOI: https://doi.org/10.23682/68893

2) Решение инженерных задач в пакете MathCAD : учебное пособие / Ю. Е. Воскобойников, А. Ф. Задорожный, Л. А. Литвинов, Ю. Г. Черный ; под редакцией Ю. Е. Воскобойников. — Новосибирск : Новосибирский государственный архитектурностроительный университет (Сибстрин), ЭБС АСВ, 2013. — 121 c. — ISBN 978-5-7795- 0641-0. — Текст : электронный // Цифровой образовательный ресурс IPR SMART : [сайт]. — URL: https://www.iprbookshop.ru/68838.html (дата обращения: 13.05.2022). — Режим доступа: для авторизир. пользователей. - DOI: https://doi.org/10.23682/68838

3) Исаев, Ю. Н. Практика использования системы MathCad в расчетах электрических и магнитных цепей : учебное пособие / Ю. Н. Исаев, А. М. Купцов. — Москва : СО-ЛОН-ПРЕСС, 2017. — 180 c. — ISBN 978-5-91359-123-4. — Текст : электронный // Цифровой образовательный ресурс IPR SMART : [сайт]. — URL: https://www.iprbookshop.ru/90411.html (дата обращения: 13.05.2022). — Режим доступа: для авторизир. пользователей

#### **8.2 Дополнительная литература**

1) Дьяконов, В. П. Mathcad 8—12 для студентов / В. П. Дьяконов. — Москва : СО-ЛОН-ПРЕСС, 2005. — 632 c. — ISBN 5-98003-212-6. — Текст : электронный // Электронно-библиотечная система IPR BOOKS : [сайт]. — URL: https://www.iprbookshop.ru/20845.html (дата обращения: 13.05.2022). — Режим доступа: для авторизир. пользователей

2) Митрофанов, С. В. Использование системы MathCAD при решении задач электротехники и электромеханики : методические указания к выполнению РГЗ по дисциплине «Прикладные задачи программирования» / С. В. Митрофанов, А. С. Падеев. — Оренбург : Оренбургский государственный университет, ЭБС АСВ, 2005. — 39 c. — Текст : электронный // Электронно-библиотечная система IPR BOOKS : [сайт]. — URL: https://www.iprbookshop.ru/51516.html (дата обращения: 13.05.2022). — Режим доступа: для авторизир. пользователей

3) Алехин, В. А. Электротехника и электроника: Лабораторный практикум с использованием Миниатюрной электротехнической лаборатории МЭЛ, компьютерного моделирования, Mathcad и LabVIEW : учебное пособие / В. А. Алехин. — Саратов : Вузовское образование, 2017. — 225 c. — ISBN 978-5-4487-0014-9. — Текст : электронный // Электронно-библиотечная система IPR BOOKS : [сайт]. — URL: https://www.iprbookshop.ru/64898.html (дата обращения: 13.05.2022). — Режим доступа: для авторизир. пользователей. - DOI: https://doi.org/10.23682/64898

#### **8.3 Современные профессиональные базы данных и информационные справочные системы, используемые при осуществлении образовательного процесса по дисциплине**

1) ЭБС ZNANIUM.COM: электронно-библиотечная система : сайт. – Москва, 2021 – ООО «Знаниум» – URL: http://www.znanium.com (дата обращения: 13.05.2022). – Режим доступа: для зарегистрир. пользователей.

2) ЭБС «Юрайт»: образовательная платформа Юрайт: сайт. – Москва, 2021 – . – URL: https://urait.ru/ (дата обращения: 13.05.2022). – Режим доступа: для зарегистрир. пользователей.

3) ЭБС IPRbooks: электронно-библиотечная система : сайт. – Саратов, 2021 – ООО «Компания "Ай Пи Ар Медиа"» – URL: http:\\www.iprbookshop.ru (дата обращения: 13.05.2022).

#### **8.4 Перечень ресурсов информационно-телекоммуникационной сети «Интернет», необходимых для освоения дисциплины (модуля)**

- 1) http://communities.ptc.com/community/mathcad сайт компании PTC, производителя Mathcad
- 2) http://www.pts-russia.com/ сайт авторизованного партнера компании PTC (Parametric Technology Corporation) в России
- 3) http://mcs.ptc.com/mcs/ информация о Mathcad Calculation Server. Примеры, документация.
- 4) http://www.mathcad.com/library/ библиотека ресурсов по системе Mathcad. Книги, электронные книги Mathcad, файлы Mathcad, галереи графики и анимаций, головоломки.

#### **8.5 Лицензионное и свободно распространяемое программное обеспечение, используемое при осуществлении образовательного процесса по дисциплине**

| Наименование ПО           | Реквизиты / условия использования                    |  |  |
|---------------------------|------------------------------------------------------|--|--|
| Microsoft Imagine Premium | Лицензионный договор АЭ223 №008/65 от 11.01.2019     |  |  |
| OpenOffice                | Свободная лицензия, условия использования по ссылке: |  |  |
|                           | https://www.openoffice.org/license.html              |  |  |
| математический редактор   | Сервисный контракт # 2A1820328, лицензионный ключ,   |  |  |
| MathCad                   | договор № 106-АЭ120 от 27.11.2012                    |  |  |

Таблица 5 – Перечень используемого программного обеспечения

#### **9 Организационно-педагогические условия**

Организация образовательного процесса регламентируется учебным планом и расписанием учебных занятий. Язык обучения (преподавания) — русский. Для всех видов аудиторных занятий академический час устанавливается продолжительностью 45 минут.

При формировании своей индивидуальной образовательной траектории обучающийся имеет право на перезачет соответствующих дисциплин и профессиональных модулей, освоенных в процессе предшествующего обучения, который освобождает обучающегося от необходимости их повторного освоения.

#### **9.1 Образовательные технологии**

Учебный процесс при преподавании курса основывается на использовании традиционных, инновационных и информационных образовательных технологий. Традиционные образовательные технологии представлены лекциями и семинарскими (практическими) занятиями. Инновационные образовательные технологии используются в виде широкого применения активных и интерактивных форм проведения занятий. Информационные образовательные технологии реализуются путем активизации самостоятельной работы студентов в информационной образовательной среде.

#### **9.2 Занятия лекционного типа**

Лекционный курс предполагает систематизированное изложение основных вопросов учебного плана.

На первой лекции лектор обязан предупредить студентов, применительно к какому базовому учебнику (учебникам, учебным пособиям) будет прочитан курс.

Лекционный курс должен давать наибольший объем информации и обеспечивать более глубокое понимание учебных вопросов при значительно меньшей затрате времени, чем это требуется большинству студентов на самостоятельное изучение материала.

#### **9.3 Занятия семинарского типа**

Семинарские занятия представляют собой детализацию лекционного теоретического материала, проводятся в целях закрепления курса и охватывают все основные разделы.

Основной формой проведения семинаров является обсуждение наиболее проблемных и сложных вопросов по отдельным темам, а также разбор примеров и ситуаций в аудиторных условиях. В обязанности преподавателя входят: оказание методической помощи и консультирование студентов по соответствующим темам курса.

Активность на семинарских занятиях оценивается по следующим критериям:

- ответы на вопросы, предлагаемые преподавателем;
- участие в дискуссиях;
- выполнение проектных и иных заданий;
- ассистирование преподавателю в проведении занятий.

Ответ должен быть аргументированным, развернутым, не односложным, содержать ссылки на источники.

Доклады и оппонирование докладов проверяют степень владения теоретическим материалом, а также корректность и строгость рассуждений.

Оценивание заданий, выполненных на семинарском занятии, входит в накопленную оценку.

#### **9.4 Самостоятельная работа обучающихся по дисциплине (модулю)**

Самостоятельная работа студентов – это процесс активного, целенаправленного приобретения студентом новых знаний, умений без непосредственного участия преподавателя, характеризующийся предметной направленностью, эффективным контролем и оценкой результатов деятельности обучающегося.

Цели самостоятельной работы:

 систематизация и закрепление полученных теоретических знаний и практических умений студентов;

углубление и расширение теоретических знаний;

 формирование умений использовать нормативную и справочную документацию, специальную литературу;

 развитие познавательных способностей, активности студентов, ответственности и организованности;

 формирование самостоятельности мышления, творческой инициативы, способностей к саморазвитию, самосовершенствованию и самореализации;

• развитие исследовательских умений и академических навыков.

Самостоятельная работа может осуществляться индивидуально или группами студентов в зависимости от цели, объема, уровня сложности, конкретной тематики.

Технология организации самостоятельной работы студентов включает использование информационных и материально-технических ресурсов университета.

Контроль результатов внеаудиторной самостоятельной работы студентов может проходить в письменной, устной или смешанной форме.

Студенты должны подходить к самостоятельной работе как к наиважнейшему средству закрепления и развития теоретических знаний, выработке единства взглядов на отдельные вопросы курса, приобретения определенных навыков и использования профессиональной литературы.

#### 9.5 Методические указания для обучающихся по освоению дисциплины

При изучении дисциплины обучающимся целесообразно выполнять следующие рекомендации:

1. Изучение учебной дисциплины должно вестись систематически.

2. После изучения какого-либо раздела по учебнику или конспектным материалам рекомендуется по памяти воспроизвести основные термины, определения, понятия раздела.

3. Особое внимание следует уделить выполнению отчетов по практическим занятиям и индивидуальным комплексным заданиям на самостоятельную работу.

4. Вся тематика вопросов, изучаемых самостоятельно, задается на лекциях преподавателем. Им же даются источники (в первую очередь вновь изданные в периодической научной литературе) для более детального понимания вопросов, озвученных на лекции.

При самостоятельной проработке курса обучающиеся должны:

· просматривать основные определения и факты;

· повторить законспектированный на лекционном занятии материал и дополнить его с учетом рекомендованной по данной теме литературы;

• изучить рекомендованную литературу, составлять тезисы, аннотации и конспекты наиболее важных моментов;

· самостоятельно выполнять задания, аналогичные предлагаемым на занятиях;

• использовать для самопроверки материалы фонда оценочных средств.

#### Методические указания при работе над конспектом лекции

В ходе лекционных занятий необходимо вести конспектирование учебного материала. Обращать внимание на категории, формулировки, раскрывающие содержание тех или иных явлений и процессов, научные выводы и практические рекомендации, положительный опыт в ораторском искусстве. Желательно оставить в рабочих конспектах поля, на которых делать пометки из рекомендованной литературы, дополняющие материал прослушанной лекции, а также подчеркивающие особую важность тех или иных теоретических положений. Задавать преподавателю уточняющие вопросы с целью уяснения теоретических положений, разрешения спорных ситуаций и т.д.

#### Методические указания по самостоятельной работе над изучаемым материалом и при подготовке к практическим занятиям

Начинать надо с изучения рекомендованной литературы. Необходимо помнить, что на лекции обычно рассматривается не весь материал, а только его часть. Остальная его часть восполняется в процессе самостоятельной работы. В связи с этим работа с рекомендованной литературой обязательна. Особое внимание при этом необходимо обратить на содержание основных положений и выводов, объяснение явлений и фактов, уяснение практического приложения рассматриваемых теоретических вопросов. В процессе этой работы необходимо стремиться понять и запомнить основные положения рассматриваемого материала, примеры, поясняющие его, а также разобраться в иллюстративном материале и т.д.

#### Метолические указания по выполнению расчетно-графической работы

Теоретическая часть расчетно-графической работы выполняется по установленным темам с использованием практических материалов. К каждой теме расчетно-графической работы рекомендуется примерный перечень узловых вопросов, список необходимой литературы. Излагая вопросы темы, следует строго придерживаться плана. Работа не должна представлять пересказ отдельных глав учебника или учебного пособия. Необходимо изложить собственные соображения по существу излагаемых вопросов, внести свои предложения. Общие положения должны быть подкреплены и пояснены конкретными примерами. Излагаемый материал при необходимости следует проиллюстрировать таблицами, схемами, диаграммами и т.д.

#### 10 Описание материально-технического обеспечения, необходимого для осуществления образовательного процесса по дисциплине (модулю)

#### 10.1 Учебно-лабораторное оборудование

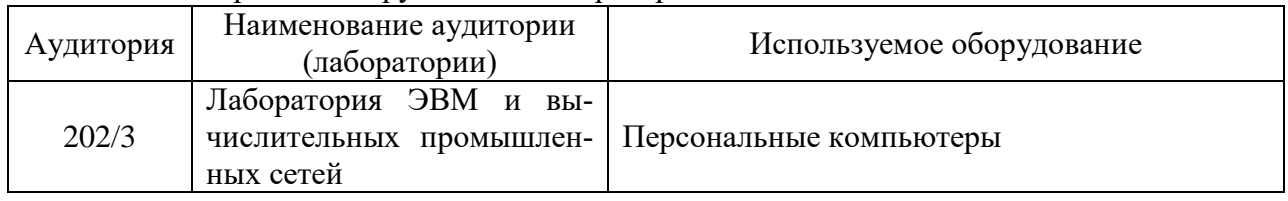

#### Таблица 6 - Перечень оборудования лаборатории

#### 10.2 Технические и электронные средства обучения

#### Лекционные занятия

Аудитории для лекционных занятий укомплектованы мебелью и техническими средствами обучения, служащими для представления учебной информации большой аудитории (наборы демонстрационного оборудования (проектор, экран, компьютер/ноутбук), учебно-наглядные пособия, тематические иллюстрации).

#### Лабораторные занятия

Для лабораторных занятий используется аудитория №202/3, оснащенная оборудованием, указанным в табл. 6.

#### Самостоятельная работа.

Помешения лля самостоятельной работы оснашены компьютерной техникой с возможностью подключения к сети «Интернет» и доступом к электронной информационнообразовательной среде КнАГУ:

- читальный зал НТБ КнАГУ;
- компьютерные классы (ауд. 214 корпус  $N_2$  3).

#### 11 Иные свеления

#### Методические рекомендации по обучению лиц с ограниченными возможностями здоровья и инвалидов

Освоение дисциплины обучающимися с ограниченными возможностями здоровья может быть организовано как совместно с другими обучающимися, так и в отдельных группах. Предполагаются специальные условия для получения образования обучающимися с ограниченными возможностями здоровья.

Профессорско-педагогический состав знакомится с психолого-физиологическими особенностями обучающихся инвалидов и лиц с ограниченными возможностями здоровья, индивидуальными программами реабилитации инвалидов (при наличии). При необ-

ходимости осуществляется дополнительная поддержка преподавания тьюторами, психологами, социальными работниками, прошедшими подготовку ассистентами.

В соответствии с методическими рекомендациями Минобрнауки РФ (утв. 8 апреля 2014 г. N АК-44/05вн) в курсе предполагается использовать социально-активные и рефлексивные методы обучения, технологии социокультурной реабилитации с целью оказания помощи в установлении полноценных межличностных отношений с другими студентами, создании комфортного психологического климата в студенческой группе. Подбор и разработка учебных материалов производятся с учетом предоставления материала в различных формах: аудиальной, визуальной, с использованием специальных технических средств и информационных систем.

Освоение дисциплины лицами с ОВЗ осуществляется с использованием средств обучения общего и специального назначения (персонального и коллективного использования). Материально-техническое обеспечение предусматривает приспособление аудиторий к нуждам лиц с ОВЗ.

Форма проведения аттестации для студентов-инвалидов устанавливается с учетом индивидуальных психофизических особенностей. Для студентов с ОВЗ предусматривается доступная форма предоставления заданий оценочных средств, а именно:

 в печатной или электронной форме (для лиц с нарушениями опорнодвигательного аппарата);

 в печатной форме или электронной форме с увеличенным шрифтом и контрастностью (для лиц с нарушениями слуха, речи, зрения);

методом чтения ассистентом задания вслух (для лиц с нарушениями зрения).

Студентам с инвалидностью увеличивается время на подготовку ответов на контрольные вопросы. Для таких студентов предусматривается доступная форма предоставления ответов на задания, а именно:

 письменно на бумаге или набором ответов на компьютере (для лиц с нарушениями слуха, речи);

 выбором ответа из возможных вариантов с использованием услуг ассистента (для лиц с нарушениями опорно-двигательного аппарата);

устно (для лиц с нарушениями зрения, опорно-двигательного аппарата).

При необходимости для обучающихся с инвалидностью процедура оценивания результатов обучения может проводиться в несколько этапов.

Приложение 1

## **ФОНД ОЦЕНОЧНЫХ СРЕДСТВ[2](#page-12-0) по дисциплине**

## **Средства автоматизированных вычислений**

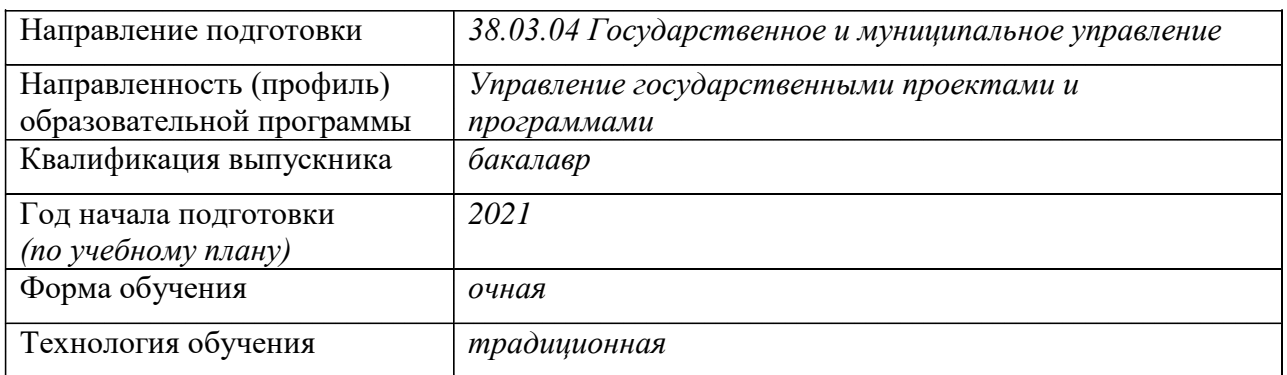

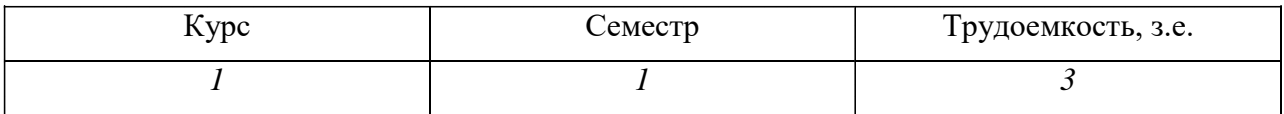

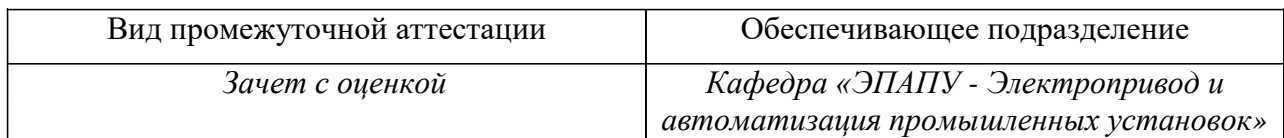

<span id="page-12-0"></span> $2$  В данном приложении представлены типовые оценочные средства. Полный комплект оценочных средств, включающий все варианты заданий (тестов, контрольных работ и др.), предлагаемых обучающемуся, хранится на кафедре в бумажном и электронном виде.

## 1 Перечень планируемых результатов обучения по дисциплине (модулю), соотнесенных с планируемыми результатами образовательной программы

Таблица 1 - Компетенции и планируемые результаты обучения по дисциплине

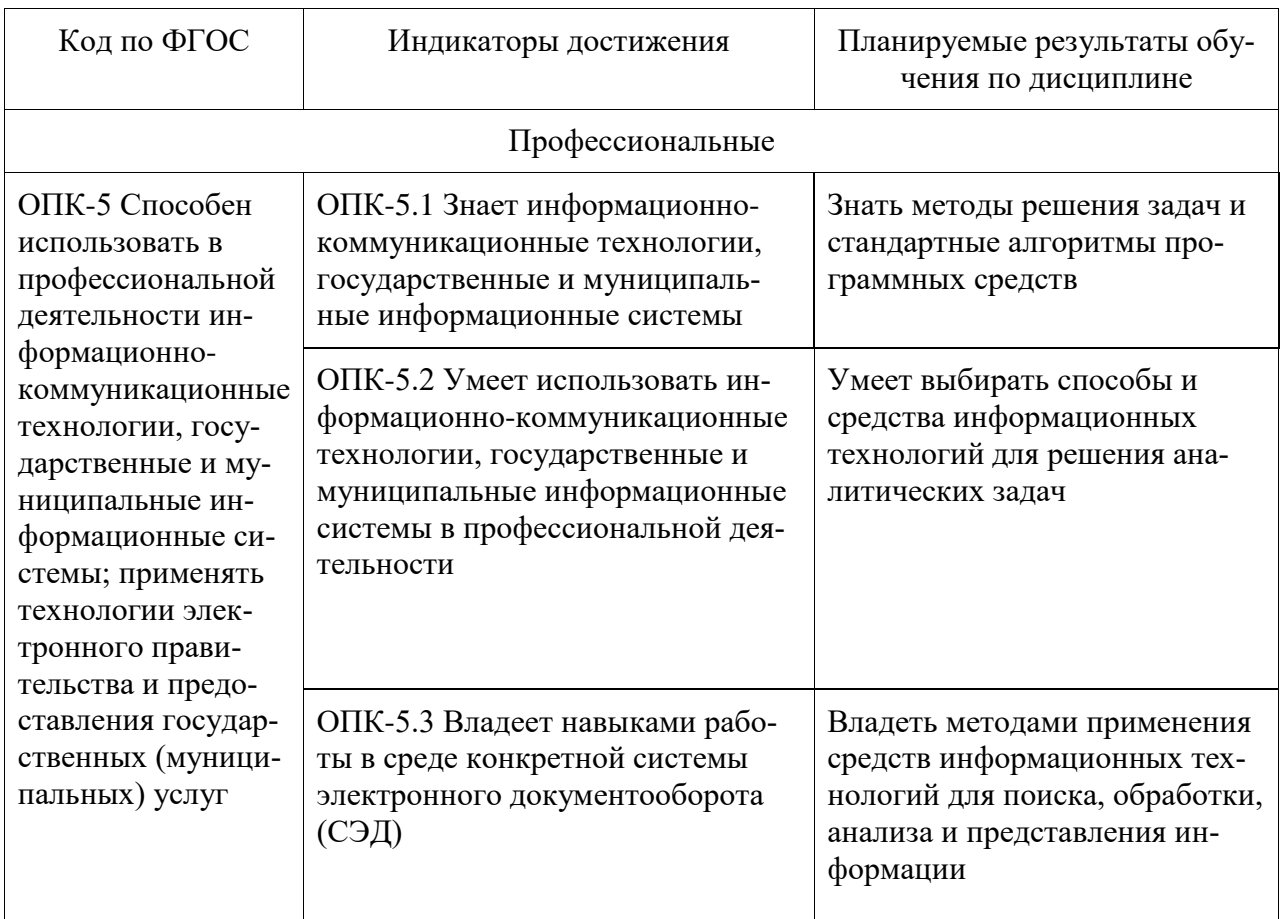

Таблица 2 - Паспорт фонда оценочных средств

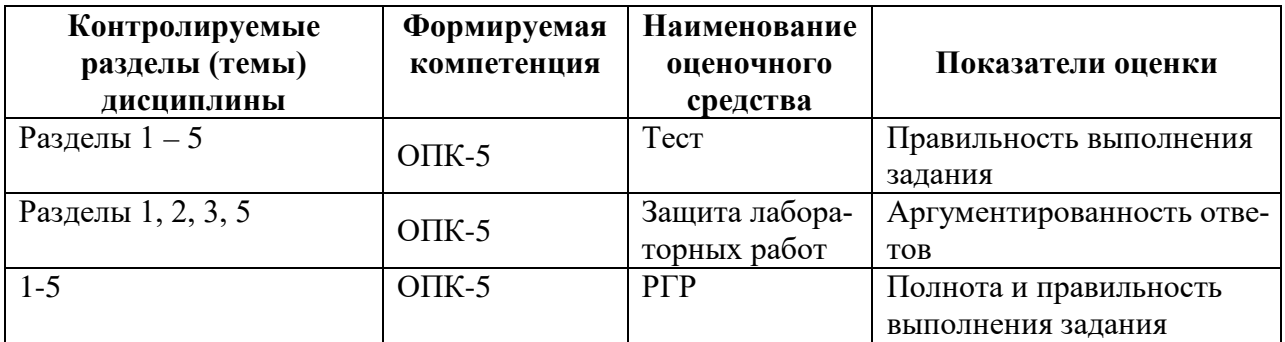

#### 2 Методические материалы, определяющие процедуры оценивания знаний, умений, навыков и (или) опыта деятельности, характеризующие процесс формирования компетенций

Методические материалы, определяющие процедуры оценивания знаний, умений, навыков и (или) опыта деятельности, представлены в виде технологической карты дисциплины (таблица 3).

|                                                                 | Наименование<br>оценочного сред- | Сроки<br>выполнения     | Шкала оце-<br>нивания | Критерии<br>оценивания         |  |
|-----------------------------------------------------------------|----------------------------------|-------------------------|-----------------------|--------------------------------|--|
|                                                                 | ства                             |                         |                       |                                |  |
| $1$ семестр<br>Промежуточная аттестация в форме Зачет с оценкой |                                  |                         |                       |                                |  |
|                                                                 | Тест                             | в течение се-           | $256a$ ллов           | 25 баллов - 91-100 % пра-      |  |
|                                                                 |                                  | местра                  |                       | вильных ответов - высокий      |  |
|                                                                 |                                  |                         |                       | уровень знаний;                |  |
|                                                                 |                                  |                         |                       | 20 баллов - 71-90 % пра-       |  |
|                                                                 |                                  |                         |                       | вильных ответов - доста-       |  |
|                                                                 |                                  |                         |                       | высокий уровень<br>точно       |  |
|                                                                 |                                  |                         |                       | знаний;                        |  |
|                                                                 |                                  |                         |                       | 15 баллов - 61-70 % пра-       |  |
|                                                                 |                                  |                         |                       | вильных ответов - средний      |  |
|                                                                 |                                  |                         |                       | уровень знаний;                |  |
|                                                                 |                                  |                         |                       | 10 баллов - 51-60 % пра-       |  |
|                                                                 |                                  |                         |                       | вильных ответов - низкий       |  |
|                                                                 |                                  |                         |                       | уровень знаний;                |  |
|                                                                 |                                  |                         |                       | 0 баллов - 0-50 % правиль-     |  |
|                                                                 |                                  |                         |                       | ных ответов - очень низкий     |  |
|                                                                 |                                  |                         |                       | уровень знаний.                |  |
|                                                                 | Лабораторная ра-                 | в течение се-           | 5 баллов              | 5 баллов - студент показал     |  |
|                                                                 | бота 1                           | местра                  |                       | отличные навыки применения     |  |
|                                                                 | Лабораторная ра-                 | в течение се-           | 5 баллов              | полученных знаний и умений     |  |
|                                                                 | бота 2                           | местра                  |                       | при решении профессиональ-     |  |
|                                                                 | Лабораторная ра-<br>бота 3       | в течение се-           | 5 баллов              | ных задач в рамках усво-       |  |
|                                                                 | Лабораторная ра-                 | местра<br>в течение се- | 5 баллов              | енного учебного материала.     |  |
|                                                                 | бота 4                           | местра                  |                       | 4 балла - студент показал хо-  |  |
|                                                                 | Лабораторная ра-                 | в течение се-           | 5 баллов              | рошие навыки применения        |  |
|                                                                 | бота 5                           | местра                  |                       | полученных знаний и умений     |  |
|                                                                 | Лабораторная ра-                 | в течение се-           | 5 баллов              | при решении профессиональ-     |  |
|                                                                 | бота 6                           | местра                  |                       | ных задач в рамках усвоенно-   |  |
|                                                                 | Лабораторная ра-                 | в течение се- 5 баллов  |                       | го учебного материала.         |  |
|                                                                 | бота 7                           | местра                  |                       | 3 балла - студент показал удо- |  |
|                                                                 |                                  |                         |                       | влетворительное<br>владение    |  |
|                                                                 |                                  |                         |                       | навыками применения полу-      |  |
|                                                                 |                                  |                         |                       | ченных знаний и умений при     |  |
|                                                                 |                                  |                         |                       | решении профессиональных       |  |
|                                                                 |                                  |                         |                       | задач в рамках усвоенного      |  |
|                                                                 |                                  |                         |                       | учебного материала.            |  |
|                                                                 |                                  |                         |                       | 2 балла - студент продемон-    |  |
|                                                                 |                                  |                         |                       | стрировал недостаточный уро-   |  |
|                                                                 |                                  |                         |                       | вень владения умениями и       |  |
|                                                                 |                                  |                         |                       | навыками при решении про-      |  |
|                                                                 |                                  |                         |                       | фессиональных задач в рамках   |  |
|                                                                 |                                  |                         |                       | усвоенного учебного материа-   |  |
|                                                                 | $P\Gamma P$                      |                         |                       | ла.                            |  |
|                                                                 |                                  | в течение се-<br>местра | 30 баллов             | 30 баллов - студент показал    |  |
|                                                                 |                                  |                         |                       | отличные навыки применения     |  |
|                                                                 |                                  |                         |                       | полученных знаний и умений     |  |
|                                                                 |                                  |                         |                       | при решении профессиональ-     |  |

Таблица 3 – Технологическая карта

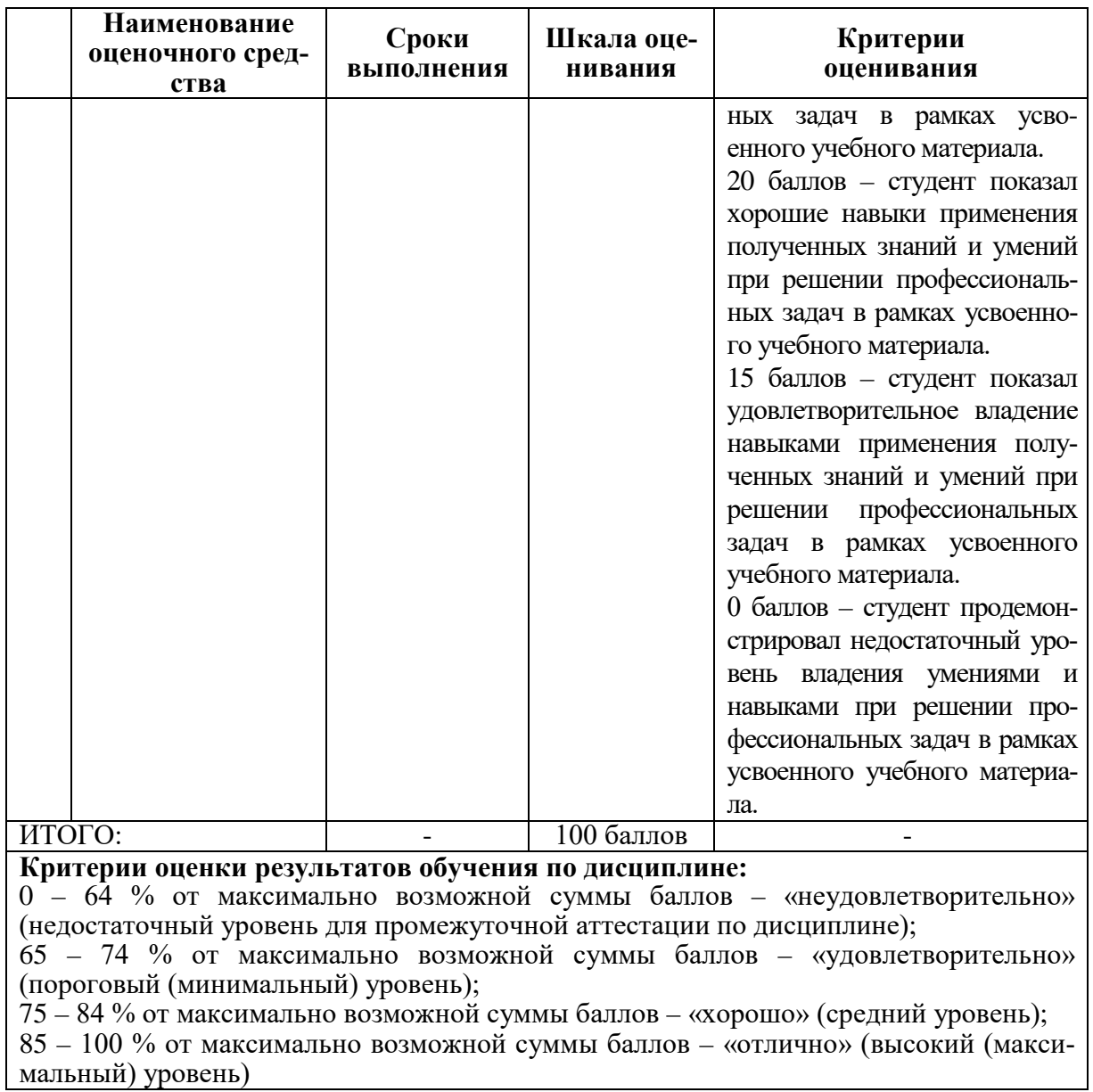

3 Типовые контрольные задания или иные материалы, необходимые для оценки знаний, умений, навыков и (или) опыта деятельности, характеризующие процесс формирования компетенций в ходе освоения образовательной программы

#### 3.1 Задания для текущего контроля успеваемости

#### Тест

1) Введите правильный ответ:

Восьмеричное число заканчивается строчной латинской буквой ...

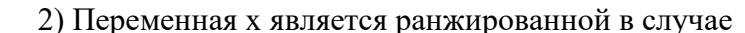

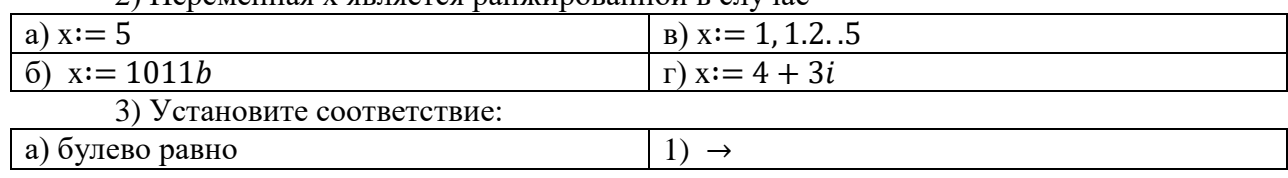

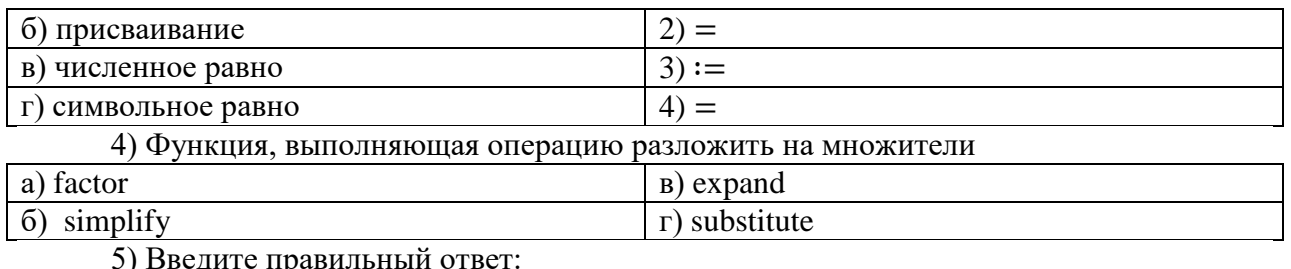

 $x(x + 1)^2 - 2x(x + 3)$ ехрап $d, \ldots \rightarrow x^3 - 5x$ <br>6) Функция gcd(a,b) находит

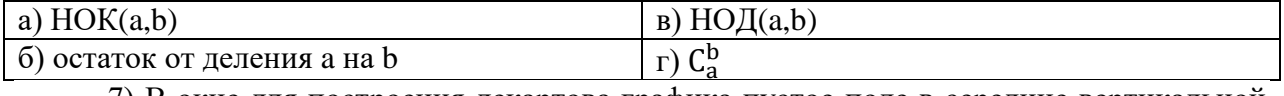

7) В окне для построения декартова графика пустое поле в середине вертикальной оси, предназначено

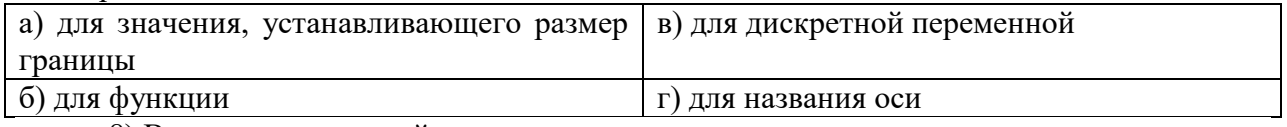

8) Введите правильный ответ

 $n = \dots$ 

При построении полярного графика MathCAD показывает круг с n полями ввода,

9) Как строить поверхность  $g(x,y)=x^2+y^2$ 

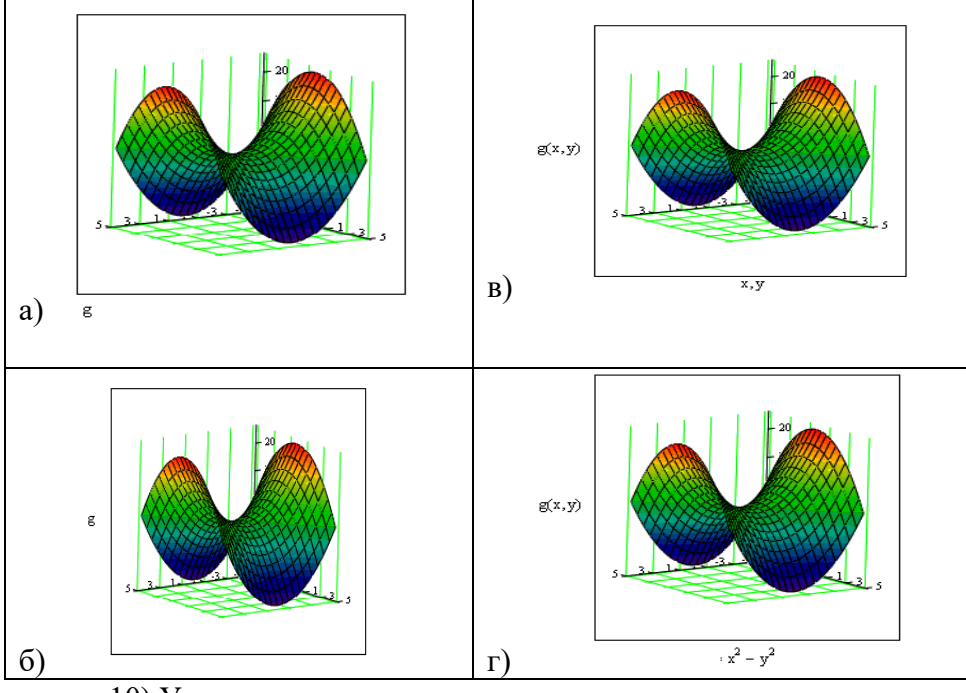

10) Установите соответствие:

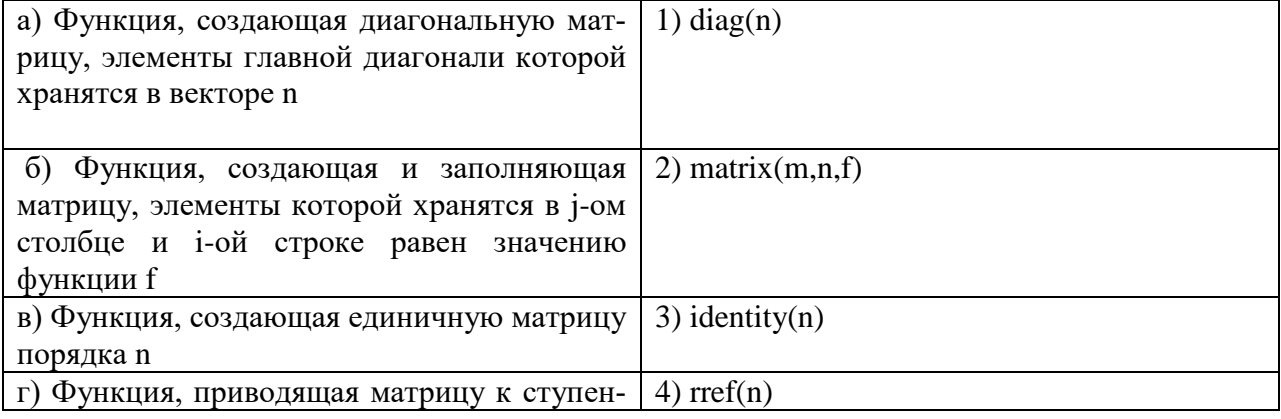

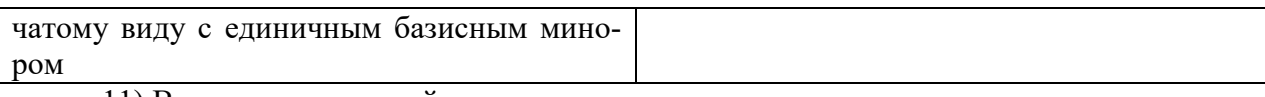

11) Введите правильный ответ:

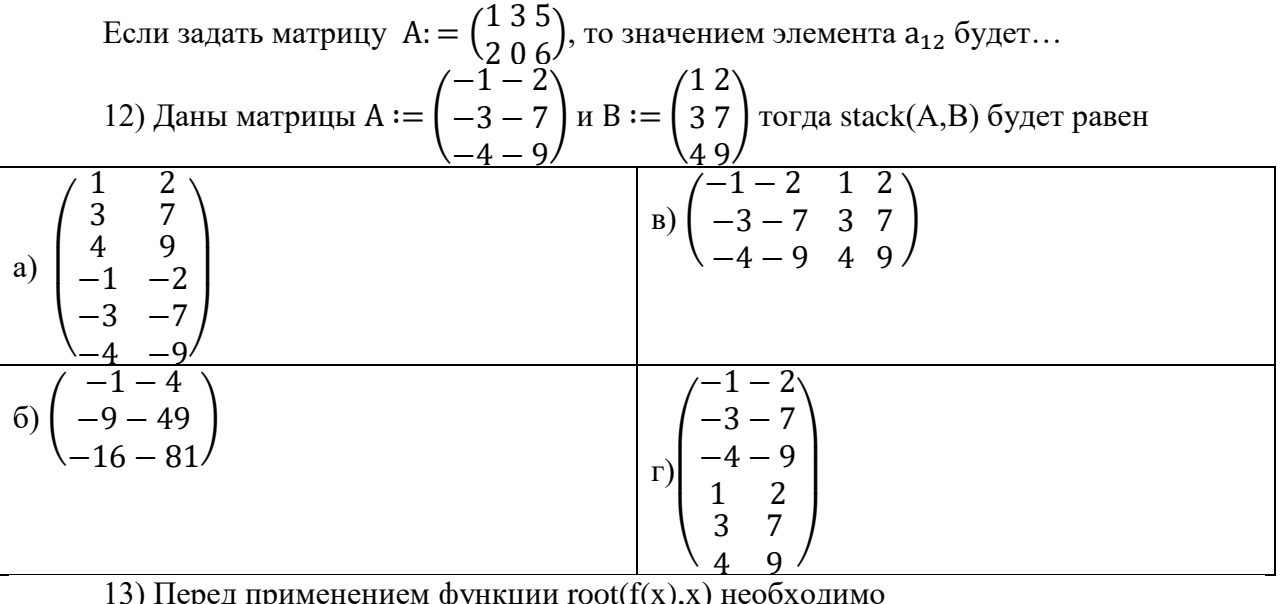

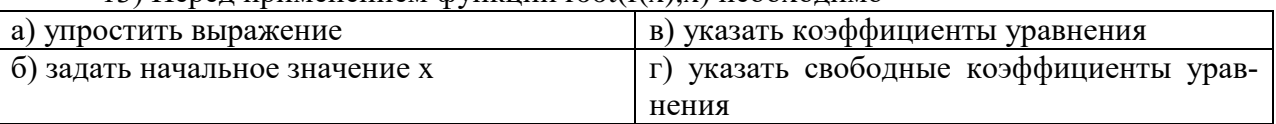

14) Решая уравнения или системы уравнений с помощью блока given-find, решение будет

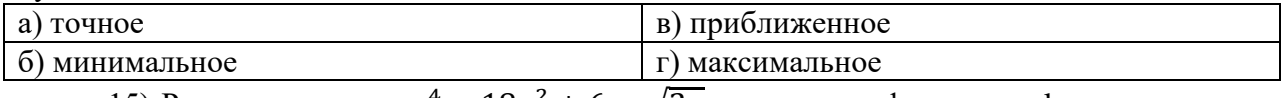

15) Решая уравнение  $x^4 - 18x^2 + 6 = \sqrt{2x}$  с помощью функции solve, то оператор будет выглядеть следующим образом

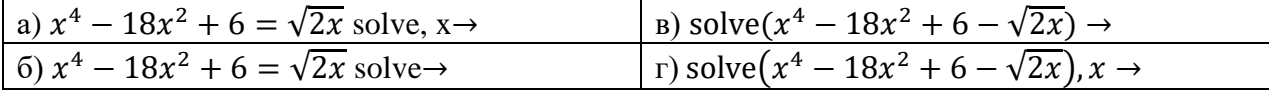

16) Для того чтобы найти четвертую производную функции cos(x), то выражение вычисляющее производную будет выглядеть следующим образом:

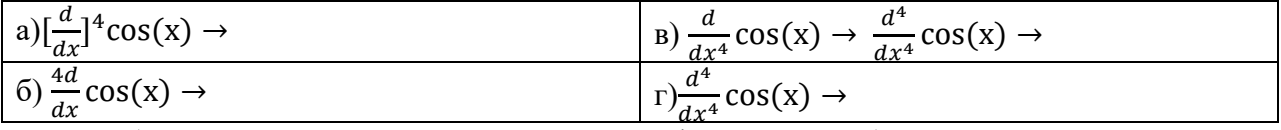

17) Операция разложения в ряд Тейлора функции sin (x), причем точка, в окрестности которой строится разложение, равна  $\frac{\pi}{6}$ , а степень старшего члена в разложении 9, бу-

дет иметь вид

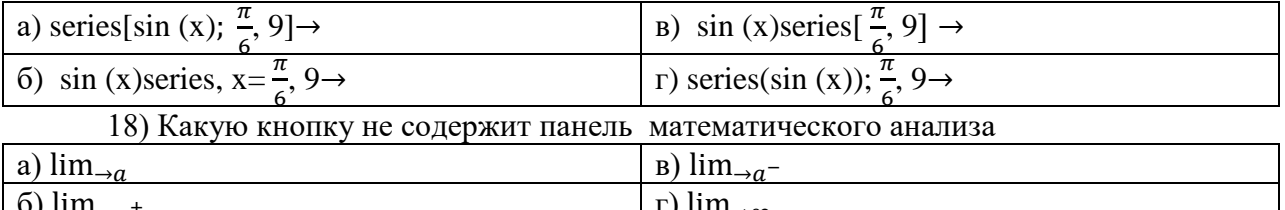

## Защита лабораторных работ

Лабораторная работа 1. Основы работы в среде MathCAD

- Каковы назначение и возможности MathCAD?  $1)$
- $(2)$ Как работать с меню в MathCAD?
- $3)$ Как задаются переменные в MathCAD?
- $4)$ Какие операторы присваивания вы знаете?
- $5)$ Как вычисляются производные и интегралы в MathCAD?

Лабораторная работа 2. Построение графиков в среде MathCad

- $1)$ Как построить график?
- $2)$ Как построить несколько графиков в одной системе координат?
- $3)$ Как построить декартовый график?
- $4)$ Как отформатировать построенный график?
- $5)$ Как построить график кривой, заданной параметрически?
- $6)$ Как построить график в полярной системе координат?
- $7)$ Как построить график поверхности?

Лабораторная работа 3. Вектора и матрицы в среде MathCad

- Как создать матрицу, вектор строку, вектор столбец?  $1)$
- $(2)$ Какие операторы есть для работы с матрицами?
- $3)$ Перечислите команды панели инструментов Матрицы.
- $4)$ Как вставить матричные функции?
- $5)$ Как выполнять вычисления, если матрица задана в символьном виде?

Лабораторная работа 4. Решение уравнений в среде MathCad

- Как можно решить нелинейное уравнение в MathCAD?  $1)$
- $(2)$ Как найти начальное приближение корня уравнения?
- $3)$ Для чего используется функция polyroots?
- $4)$ Как можно решить систему линейных уравнений?
- $5)$ Как можно решить систему нелинейных уравнений?

Лабораторная работа 5. Исследование функций в среде MathCad

- $1)$ Найти точки пересечения с осями.
- $(2)$ Выяснить является ли функция четной, нечетной или общего вида.
- $3)$ Найти интервалы монотонности и точки экстремума функции.
- $4)$ Найти интервалы выпуклости и вогнутости графика функции и точки перегиба.
	- $5)$ Найти асимптоты графика функции.

Лабораторная работа 6. Символьные вычисления в среде MathCad

- Разложить на множители, используя операцию Символы → Фактор;  $\left( \right)$
- $(2)$ Используя операцию Символы → Расширить, разложите по степеням полученное выражение;

 $3)$ Используя операцию Символы  $\rightarrow$  Подобные, сверните полученное выражение по переменной z.

Лабораторная работа 7. Программирование в среде MathCad

Составить программу - функцию, вычисляющую функцию  $y(x)$ 1)

 $(2)$ Составить программу - функцию, вычисляющую функцию  $f(x,y)$ , таким об-

разом, чтобы значения х и у не выходили за пределы области определения функции  $f(x, y)$ .

Построить графики функций y(x) и f(x,y)  $3)$ 

#### 3.2 Задания для промежуточной аттестации

#### Расчетно-графическая работа

Исходные данные: ЗАДАНИЕ 1. Решить 2 нелинейных уравнения с точностью до 0,0001 ЗАДАНИЕ 2. Решить систему 2 нелинейных уравнения с точностью до 0,0001 ЗАДАНИЕ 3.

Решить дифференциальные уравнения первого и второго порядка с точностью до  $0.0001$ 

#### ЗАДАНИЕ 4.

Решить систему двух дифференциальных уравнений первого порядка с точностью до 0,0001

#### ЗАЛАНИЕ 5.

Решить систему линейных уравнения с точностью до 0.0001 матричным методом. Проверку выполнить методом Крамера. Исходные данные взять из таблицы.

#### ЗАЛАНИЕ 6.

Определите функцию  $f(t, a)$ . Предварительно определив переменные  $\omega$ , *x*, *a*. Покажите таблицу значений функции. Постройте графики функции  $f(t, a)$  для двух разных значений аргумента а.

ЗАДАНИЕ 7.

Для функции, равной выражению  $f(x, y)$  найдите первую и вторую частные производные по и. Вычислите частную производную по в точке  $(1; 0, 1)$ . Частные производные в Mathcad находятся так же, как и обычные.

#### ЗАДАНИЕ 8.

Решите алгебраическое уравнение

#### ЗАДАНИЕ 9.

Напишите программу для вычисления значений функции у для всех значений аргумента x на заданном интервале  $[x_n, x_k]$  с заданным шагом  $d_x$  с использованием операторов ветвления if и оператора цикла for.

#### ЗАДАНИЕ 10.

Для заданной в варианте функции провести полное исследование и построить график.

#### ЗАДАНИЕ 11.

Создать статистическую совокупность, используя датчики случайных чисел. Количество чисел статистической совокупности m принять самостоятельно. Определить центр группирования статистической совокупности, величину рассеяния. Построить гистограмму с произвольными сегментами разбиения и гистограмму с разбиениями на равные сегменты.

#### ЗАДАНИЕ 12.

Построить график; решить систему уравнений, найти площадь, ограниченную графиками кривых

#### ЗАЛАНИЕ 13.

Требуется определить функцию, которая выполняет представленные в вариантах задания.

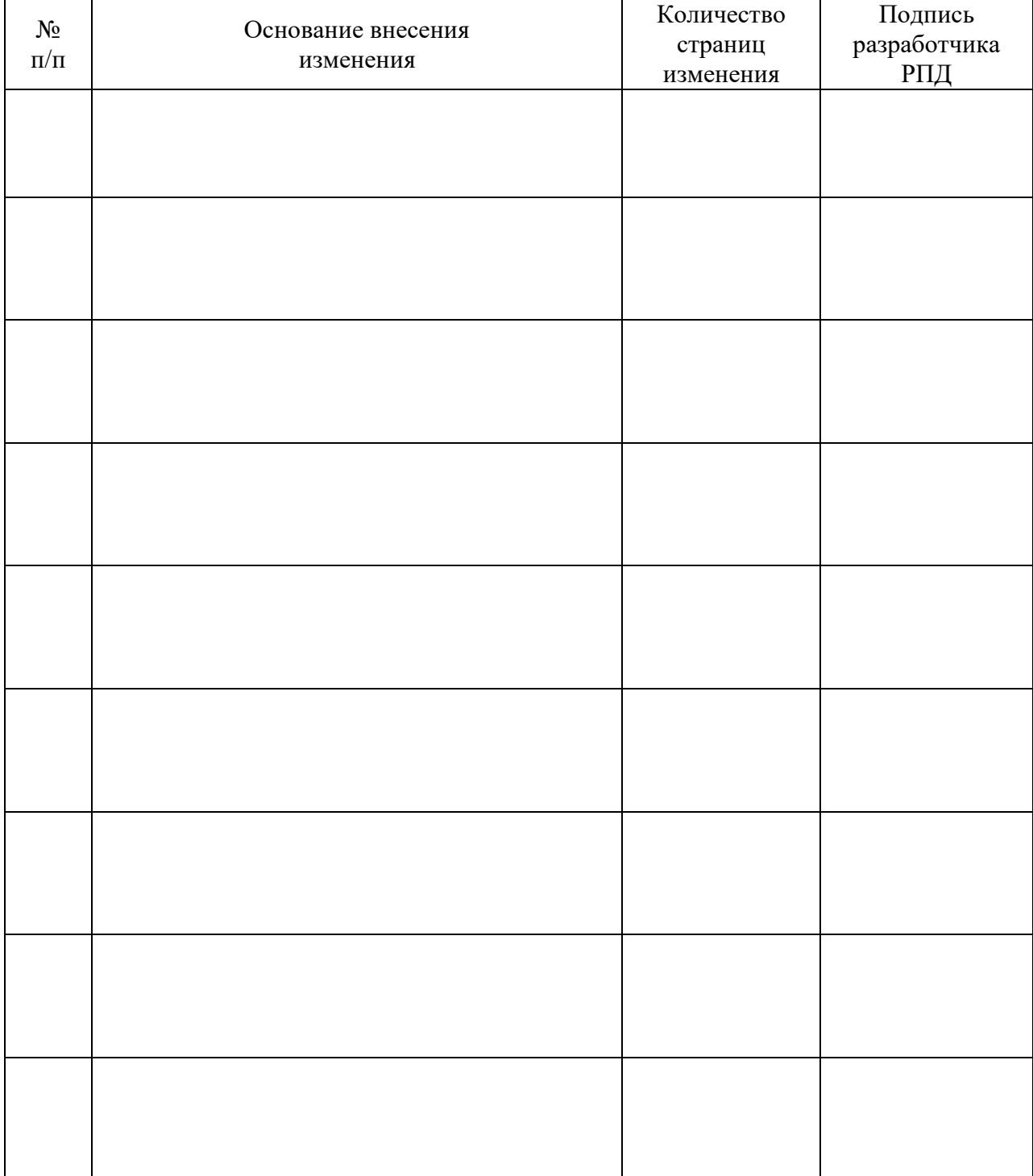

# **Лист регистрации изменений к РПД**